# **StartupManager**

David Swasbrook

Copyright © Copyright(C)1995 David Swasbrook. All Rights Reserved.

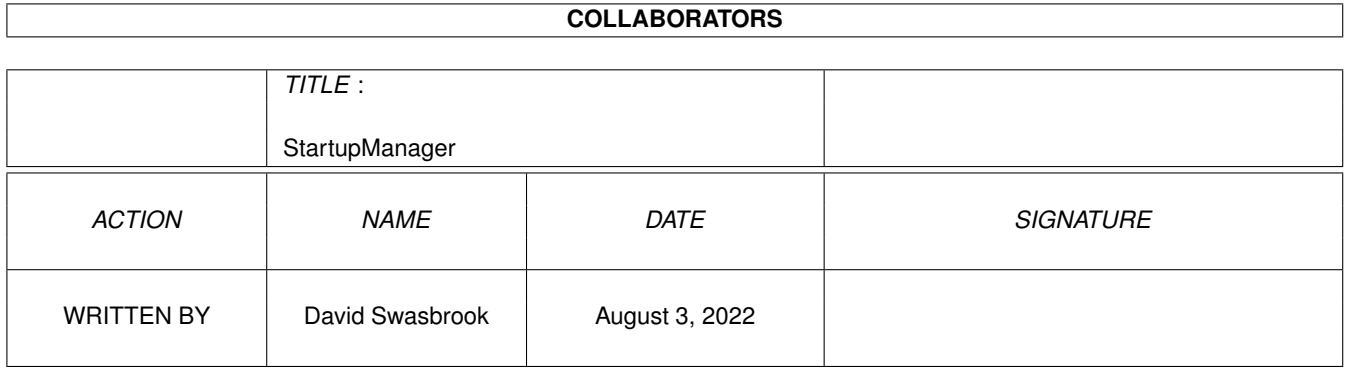

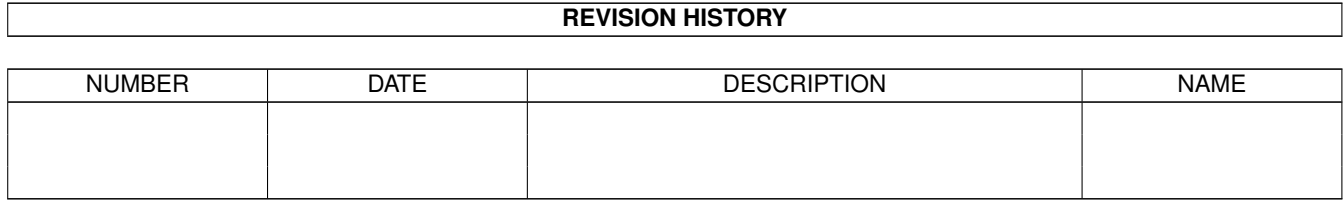

# **Contents**

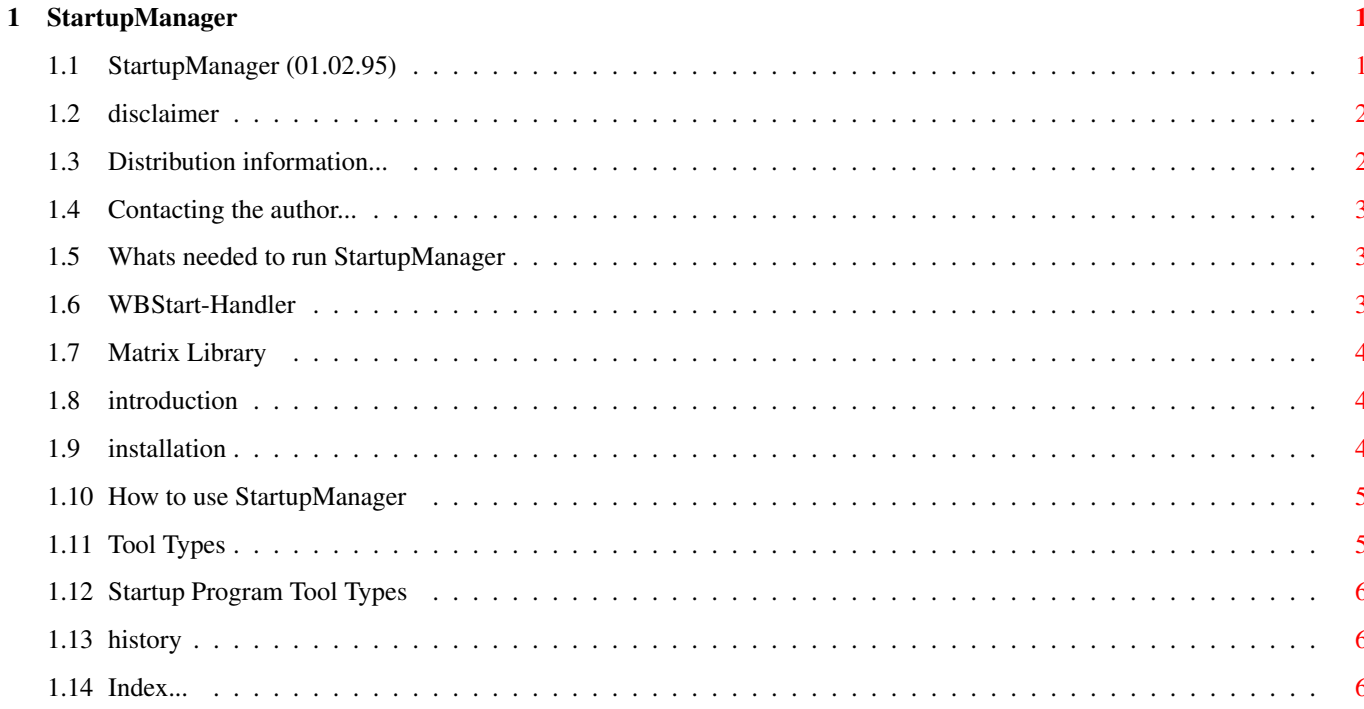

## <span id="page-4-0"></span>**Chapter 1**

## **StartupManager**

## <span id="page-4-1"></span>**1.1 StartupManager (01.02.95)**

```
StartupManager : Documentation Contents
=======================================
(C) 1995 David Swasbrook,
  All Rights Reserved.
               Disclaimer
                  Legal information
               Distribution
                  Distibution & Freeware information
               Requirements
                  What you needed
               Introduction
                  Introduction to StartupManager
               Installation
                  How to install StartupManager
               Usage
                  How to use StartupManager
               History
                  A very brief history of StartupManager
```
## <span id="page-5-0"></span>**1.2 disclaimer**

StartupManager/Disclaimer =======================

I hereby reject any liability or responsibility for these or any other consequences from the use of StartupManager whatsoever. This includes, but is not limited to, damage to your equipment, to your data, personal injuries, financial loss or any other kinds of side effects.

Although StartupManager has been tested thoroughly on several different machines, I cannot rule out the possibility that StartupManager:

- o is somehow incompatible to your equipment
- o has bugs that show up on your equipment
- o does not do what it is supposed to do on your equipment

It is your responsibility to take any precautions necessary to protect yourself from these or any other effects. I explicitly reject any liability or responsibility from the consequences of you using StartupManager.

Swaz.

#### <span id="page-5-1"></span>**1.3 Distribution information...**

StartupManager/Distribution

===========================

StartupManager is FREEWARE. The program may be freely distributed and copied, as long as the following conditions are fulfilled:

- o The sales price must not be higher than the cost of an (empty) disk plus a nominal copying fee plus costs for shipping. The total price must not be higher than 5 US\$.
- o All parts of the program and the documentation must be complete. The distribution of single parts or incomplete subsets of the original distribution is NOT ALLOWED.
- o StartupManager or parts of it may not be sold in combination with or as part of commercial software.
- o Program and documentation may not be changed in any way.
- o Permission has been given for distribution through Aminet and Fred Fish.

Please contact the Author for further information.

## <span id="page-6-0"></span>**1.4 Contacting the author...**

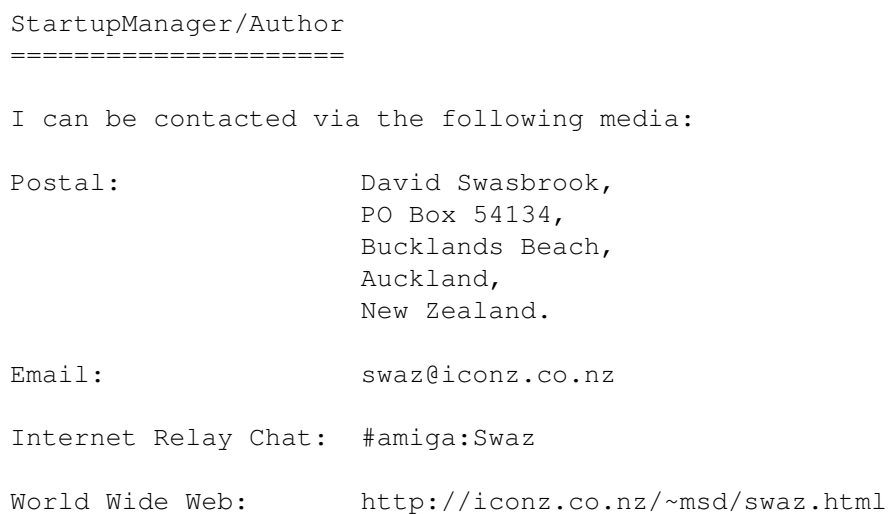

### <span id="page-6-1"></span>**1.5 Whats needed to run StartupManager**

```
StartupManager/Requirements
===========================
The following are required for StartupManager to run:
  o Kickstart V37 or higher
  o
               matrix.library
               version 23.2103 or higher
  o
               WBStart-Handler
               version 1.4 or higher
```
## <span id="page-6-2"></span>**1.6 WBStart-Handler**

```
StartupManager/WBStart-Handler
==================================
```
Copyright ©1991-93 Stefan Becker.

WBStart is a package to emulate the Workbench startup procedure. Emulating this method seems to be easy, because you only have to load a program, create a process for it and then send a Workbench startup message to it.

But complications arise from this startup message. It contains pointers to memory and directory locks owned by your process and it will not be returned until the new created Workench process exits. So your program can't quit until ALL Workbench processes you created are finished and returned their startup

messages, or the replied messages will go into nowhere land.

WBStart solves this problem by using a handler process, which handles the creation of the process and then waits for the reply message. You just send a message to the handler port, which contains all needed information, like name and arguments. The handler duplicates this information, so your program can free its copy and exit.

#### <span id="page-7-0"></span>**1.7 Matrix Library**

StartupManager/matrix.library =============================

Copyright ©1992-95 David Swasbrook, All Rights Reserved.

- o Yet another library to put in your LIBS: drawer.
- o Matrix.library provides general purpose routines which are commonly used through out my programs. Some of the key features are the GUI, preferences, and IFF routines.
- o The name "matrix" came from "The Matrix" The computer system used by the TimeLords (Re: Dr Who).
- o Please contact me if you'd like programming documentation.

## <span id="page-7-1"></span>**1.8 introduction**

StartupManager/Introduction ===========================

StartupManager is a progam to show you the programs being run at startup and also providing an easy means of turning off all programs in the startup path.

## <span id="page-7-2"></span>**1.9 installation**

```
StartupManager/Installation
===========================
```
Double click on the "install" icon.

StartupManager will be installed in the SYS:WBStartup drawer and all the current programs residing in there will be moved into the startup path SYS:Startup.

### <span id="page-8-0"></span>**1.10 How to use StartupManager**

supported by the Startup Programs.

StartupManager/Usage =================== If you used the install program you can find StartupManager in SYS:WBStartup. StartupManager will be run automatically by Workbench at Startup and it will then startup all the programs SYS:Startup drawer.Once all the programs have been started StartupManager will quit. If you are holding down either SHIFT keys when StartupManager runs then all startup programs will not be loaded. StartupManager can be configured through tool types if necessary. See Startup Program Tool Types for additional tool types that are

## <span id="page-8-1"></span>**1.11 Tool Types**

StartupManager/Tool Types ========================= StartupManager accepts the following tool types: PATHS This is a list of directorys to read the startup programs from. Multiple paths may be specified by placing a "," inbetween the paths. Eg. PATHS="SYS:Startup,HOME:Startup". Default = SYS:Startup/. FONT The font to use to display information test in the window. Default = Times 18. WIDTH Width in pixels of the window. Default = Half the width of the display. HEIGHT Width in pixels of the window. If necessary the height will be increased to fit all the images in the window. Default =  $40$  pixels. PATHPRI Set to YES to give programs in the first search path a higher priority than those in the second path, and those in the second path have priority over those in the third, etc...

 $Default = NO.$ 

See

```
Startup Program Tool Types
               for additional tool types that are
supported by the Startup Programs.
```
## <span id="page-9-0"></span>**1.12 Startup Program Tool Types**

```
StartupManager/Startup Program Tool Types
=========================================
The following tool types may be set in the tool types of the individual
startup programs. They are processed by StartupManager and ignored by
the Startup Program.
STARTPRI
  This is the priority in the booting sequence.
 Range -128 to 127.
 Deault = 0.
TASKPRI
  This is the priority thats the startup program will execute at.
 Range -128 to 127.
 Deault = 0.
```
## <span id="page-9-1"></span>**1.13 history**

```
StartupManager/History Information
==================================
```
'1.0' o Initial aminet release.

## <span id="page-9-2"></span>**1.14 Index...**

```
StartupManager : Documentation Index
====================================
(C) 1995 David Swasbrook,
  All Rights Reserved.
              Author
              Contacting the author
Configuration Configuring StartupManager
              Distribution
              Distibution rights
```
Disclaimer Legal information

Email and WWW Addresses Contact addresses for Author

Freeware Freeware status

Installation How to install StartupManager

Introduction Introduction to StartupManager

History A very brief history of StartupManager

Matrix Library Yet another library

Requirements Whats needed

ToolTypes Configuring StartupManager

For Startup Programs Startup Program additional tool types

Usage How to use StartupManager